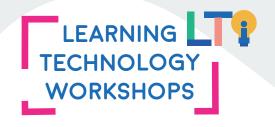

# UPCOMING WORKSHOPS

### **DROP-INS AT OL 346**

Every Tuesday and Thursday from 9:00 - 11:00 and 1:00 - 3:00

Wednesday, February 26th from 10:30-11:30 in the **TRUSU Boardroom** Wednesday, March 25th from 10:30-11:30 in the **TRUSU Boardroom** Wednesday, April 29th from 10:30-11:30 in the **TRUSU Boardroom** 

### LEARNING TECHNOLOGY COMMUNITY OF PRACTICE

Come meet to discuss your learning technology project! Share experiences and insights with likeminded faculty and staff. Plan your project or discover ideas for a project.

Monday, February 24th from 11:30 – 12:30 in the TRUSU Boardroom

### LEARNING IN THE OPEN: TOOLS FOR TEACHING ON THE OPEN WEB

From more authentic assignments to more effective writing, there are a lot of great arguments for taking your teaching out of closed systems like Moodle and on to the open web. In this session, we will look at an introductory overview of three tools for teaching on the open web — WordPress, Wikipedia, and Twine — and talk about the rewards (and risks!) of doing our learning and teaching in public. By the end of this session, you'll have had handson time with these tools and be able to decide if this kind of teaching is right for you.

Wednesday, February 26th from 12:30 – 1:30 in the TRUSU Boardroom

## CREATE SHARE AND REUSE INTERACTIVE CONTENT – PART 2 (WORDPRESS)

This is the second workshop in the series; do not worry if you missed the first this is a great time to get started! By the end of this workshop you will have experience creating a course presentation in WordPress — you may even have a presentation ready to use by the end of your time with us. We will be using the H5P plugin in WordPress to make an engaging HTML5-based presentation which allows users to add images, videos, multiple choice questions, fill in the blanks, text, and other types of interactions to their presentations.

Friday, March 6th from 3:10 - 4:00

### ACCESSIBILITY WITH TEXTHELP READ&WRITE

TRU faculty, students, and staff now have access to Texthelp Read&Write. Read&Write has a wide range of features which can help make online teaching materials more accessible including: text to speech,

- dictionary,
- picture dictionary,
- · prediction work suggestions,
- highlighters,
- personal vocabulary glossary,
- a "check it" function for spelling, grammar and word errors

In this session we will explore the features and functionality of TRU's instance of Read&Write; render course content using specific features; and discuss how Read&Write might be used in participants' specific teaching and learning situations.

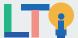

Monday, March 9th from 11:30 - 12:30 in the TRUSU Boardroom

### KNOWLEDGE MOBILIZATION AND YOU: SCHOLARLY PODCASTING FOR THE WHOLE TRU COMMUNITY

Podcasting is everywhere right now. Podcasts can reach huge and broad audiences, finding listeners with interest in scholarship regardless of their profession or education. Podcasts can also be a deeply intimate means of communicating information — after all, most people listen to podcasts using headphones, in a one-on-one relationship (however one-sided). But podcasting is also a skill to develop that requires a particular set of tools. Is podcasting the right knowledge mobilization tool for your project? Is it useful in your classroom context? This session will help you decide, and get you started off on the right foot if the answer is yes.

Wednesday, March 11th from 11:30 - 12:30 in the TRUSU Boardroom

### CREATE SHARE AND REUSE INTERACTIVE CONTENT – PART 3 (PRESSBOOKS)

This is the third and final workshop in the series. Christine Miller will take you through some examples of how she supports student learning with image hotspots, flashcards, image sliders and more. Do not worry if you missed the first or second (or both) workshops; Christine will be presenting how she uses interactive activities in Pressbooks with her OER work. We will set you up with a space in Pressbooks where you can build an HTML5-based interactive activity of your choice based on Christine's presentation.

Monday, March 23rd from 11:30 - 12:30 in the TRUSU Boardroom

### IS ANYBODY OUT THERE?: TECH TOOLS FOR FEEDBACK

It's the age-old question: Do your students read your feedback? And when you're in the classroom, do you know when your materials have landed with students? Feedback is difficult, and making it meaningful is even more so. In this session, we'll look at three tools for making feedback more efficient, timely, and relevant to students and engaging for everyone: animated gifs, polls, and video feedback for assignments. We'll practice using all three and discuss what situations might be best served by each method. By the end of the session, you'll be able to implement at least one new tool in your classes immediately.

Wednesday, March 26th from 11:30 - 12:30 in the TRUSU Boardroom

### **BUILD A CHATBOT**

This interactive workshop will provide an overview of chatbots in education and will involve attendees working in groups to identify a use case and build a paper-based chatbot. At the end of the session, participants will have gained an overview on chatbots in education and can reuse the paper prototyping exercise to help identify and design chatbots.

Friday, April 3rd from 12:30 - 1:30 in **OL127** 

### LIGHTBOARDS 101

TRU Video Producer Jon Fulton will provide a demonstration of his Lightboard and provide resources and information on how Lightboards can be used for teaching and learning.

A Lightboard is basically a transparent whiteboard that you can record on video while looking into the camera. The instructor can write on the board in real time or superimpose images without turning away from the viewer. This allows the instructor to maintain eye contact with the audience or student while lecturing, which helps with engagement.

Friday, April 24th from 3:10 - 4:00

# CREATING AND CURATING EDUCATIONAL PLAYLISTS WITH LINKEDIN LEARNING

TRU faculty, students, and staff now have access to 5300+ online courses through LinkedIn Learning. LinkedIn Learning is a subsidiary of web-based business service platform LinkedIn. In this session we will explore the features and functionality of TRU's instance of the LinkedIn Learning platform; learn how to create and share playlists of videos and other content; and discuss how these might be used in participants' specific teaching and learning situations.

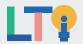

Develop new skills and think about how technologies can improve your teaching:

• Build creative interactives with HSP. · Learn new tools for giving and receiving • Design your own chatbot or make some • Master Moodle, Office365, Read&Write and

Register for workshops, find out about drop-in sessions, and learn more about what we do at trubox.ca/workshops.

Email us for more help or to share ideas at moodlesupport@tru.ca (for Moodle help) or learningtech@tru.ca (for other learning technology advice and solutions).

into being with our help.

Imagine your teaching and research projects • Website design and development. Scholarly book asking. · E-portfolios for student projects. Communication and presentation SO/Utions.